## PCSI 1 **Correction TD informatique du chapitre 10 :** 2020/2021 **Arithmétique**

## **Exercice 1 : Crible d'Erathostène**

1.(a)

```
import math
    def premier(n) :
       i=2while j = math.sqrt(n) : #on teste les diviseurs potentiels inférieurs à la racine de n
          if n\%j==0 :
              return False #si on trouve un diviseur le nombre n'est pas premier
          i+=1return True #on ne renvoie True qu'à la fin de la boucle, lorsque tous les diviseurs
           potentiels ont été testés.
(b)
    def nbprem(n) :
       l=[] #création d'une liste vide
       for k in range(2, n+1):
           if premier(k) == True :
              l.append(k) \#ajout des nombres premiers dans la liste
       return l
```
- (c) Pour premier(n), on effectue :
	- **–** 1 affectation,
	- 1 anectation,<br>– une boucle while de longueur au plus √*n* avec à chaque fois au plus, une comparaison et une addition,
	- **–** 1 renvoi

soit au total, au plus,  $2+2$ p *n* opérations.

La complexité est donc :  $O(\sqrt{n}).$ 

- Pour nbprem(n), on effectue :
	- **–** 1 affectation,
	- **–** une boucle for de longueur *n* − 1 avec à chaque fois au plus, un appel à premier(n) qui est en p
		- $O(\sqrt{n})$ , une comparaison, un ajout,
	- **–** 1 renvoi

– 1 renvoi<br>soit au total, au plus, 2 + (*n* − 1).( $\sqrt{n}$  + 2) opérations.

La complexité est donc :  $O(n\sqrt{n})$ , c'est-à-dire  $O(n^{3/2})$  .

2.

```
def erathostene(n) :
  l=[True for k in range(n+1)] \#aucun nombre n'est rayé
   l[0]=False #on raye 0
   l[1]=False #on raye 1
  k=2 #on considère le nombre 2
   while k \leq math.sqrt(n) :
      if l[k]==True : #on ne considère que les nombres non rayés
         for j in range(2*k, n+1, k) : #pas de k
            l[j]=False #on raye les multiples k
      k+=1L = []for k in range(n+1):
      if I[k] == True :
         L.append(k) #on transforme la liste de booléens en une liste de nombres
   return L
```
- 3. On a vu que la complexité de nbprem(n) est  $O(n^{3/2})$ .
	- Pour erathostene(n), on effectue :
		- **–** 1 création de liste de *n* termes,
		- **–** 2 affectations
		- *∠* anectations<br>– une boucle while de longueur au plus √*n* avec, au rang *k*, au plus une comparaison, une boucle for de longueur au plus  $\frac{n}{k}$  constituée d'une affectation, puis une addition,
		- **–** 1 affectation,
		- **–** une boucle for de longueur *n* +1 constituée d'une comparaison et au plus d'un ajout,
		- **–** 1 renvoi,

soit au total, au plus,  $n+2+\sum$ *n k*=2  $\left(2+\frac{n}{l}\right)$ *k*  $+1+2(n+1)+1$  opérations. p p

p

Or: 
$$
n+2+\sum_{k=2}^{\sqrt{n}}\left(2+\frac{n}{k}\right)+1+2(n+1)+1 \le 3n+6+2\sqrt{n}+n\sum_{k=2}^{\sqrt{n}}\frac{1}{k} \le 3n+6+2\sqrt{n}+n\ln(\sqrt{n}) \le 3n+6+2\sqrt{n}+n\ln(\sqrt{n})
$$

La complexité est donc : *O*(*n* ln(*n*)).

• Comme :  $n \ln(n) = O(n^{3/2})$ , la complexité la meilleure est celle obtenue en utilisant le crible d'Erathostène.

## **Exercice 2 : E3A - PSI - 2016**

1. P0(5)=True  $P1(5)=True$  $P0(9)$ =True P<sub>1</sub>(9)=False

P0 détermine si un nombre est pair (False sauf pour 2) ou impair (True sauf pour 1).

P1 détermine si un nombre est premier (True) ou non (False).

2. P2(N) renvoie la liste des nombres premiers inférieurs ou égaux à N de la forme  $k^2\text{+}1.$ 

P2(127)=[2, 5, 17, 37, 101]

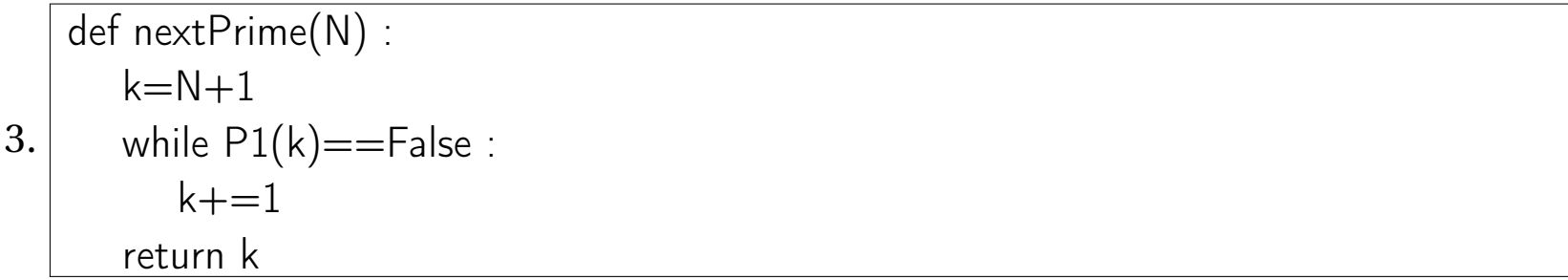

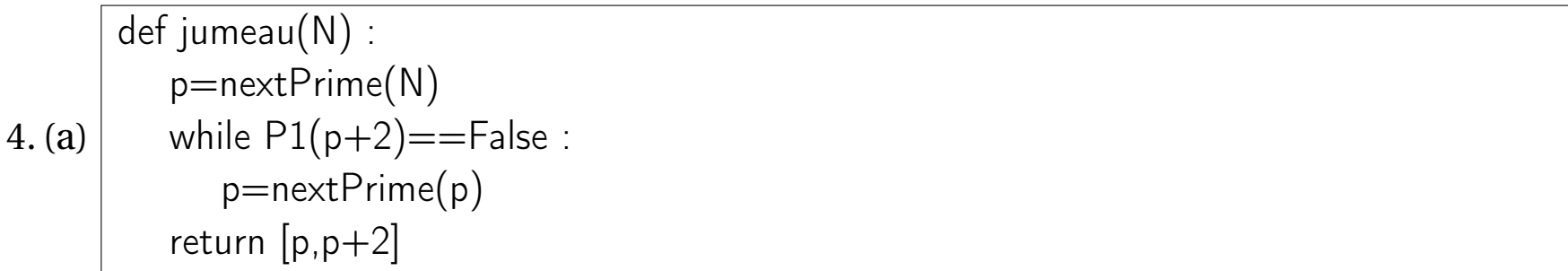

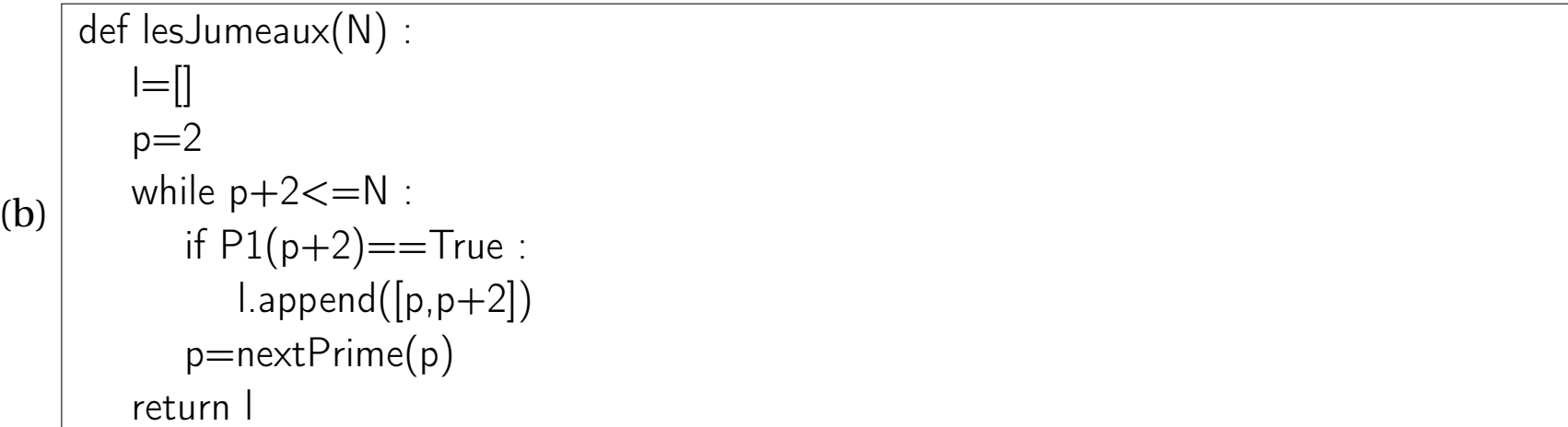

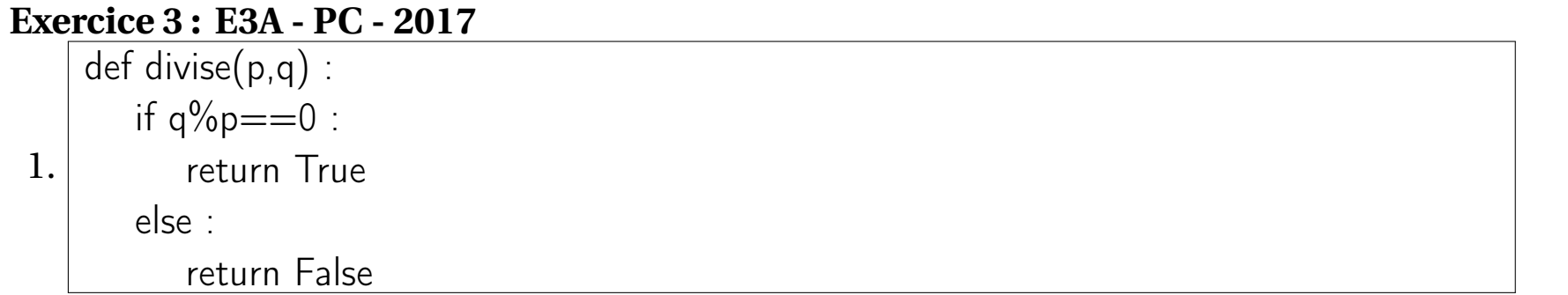

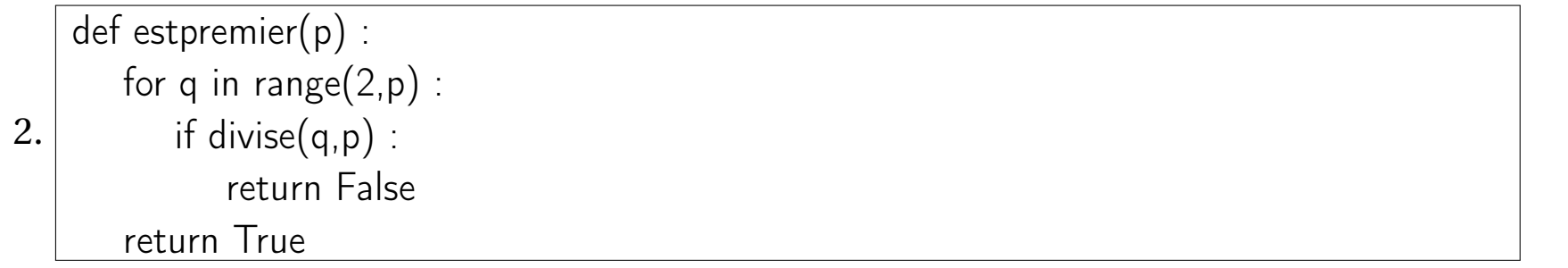

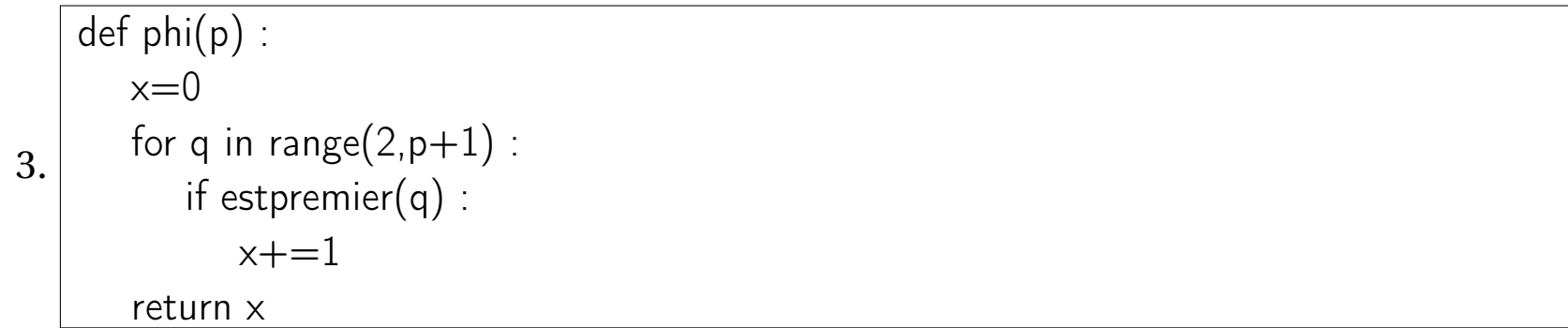

## 4.(a) On a : lim *n*→+∞ *n* ln(*n*)  $= +\infty$  donc : lim *n*→+∞ *n* ln(*n*) .  $\ln(n)\varphi(n)$ *n*  $= +\infty$ , d'où lim  $n \rightarrow +\infty$  $\varphi(n) = +\infty$ . Ce qui prouve qu'il existe une infinité de nombres premiers.

def test(epsilon) :  $n=50$ while  $abs((phi(n)*log(n)/n)-1)$ >epsilon :  $(b)$  $n+ = 1$ return n

(c)  $\sqrt{\mathsf{x}=[k \text{ for } k \text{ in range}(50,501)]}$ y=[phi(k) for k in range(50,501)] plt.plot(x,y) plt.show()